## **LABINVENT (InventIrap) - Evolution #7005 AUTH - FAKELDAP - ne marche plus depuis une install from scratch**

06/07/2019 12:05 pm - Etienne Pallier

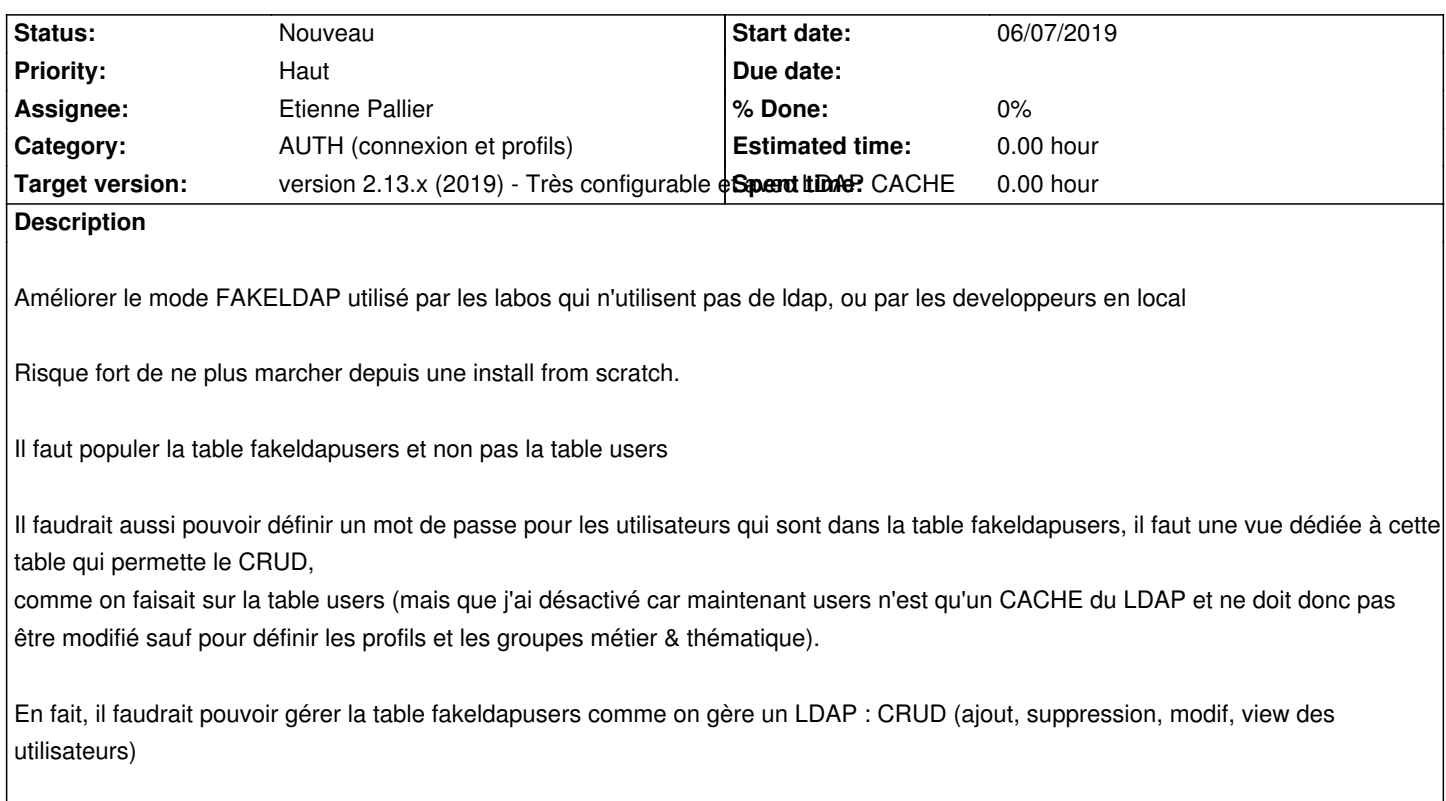